# **МИНИСТЕРСТВО ОБРАЗОВАНИЯ И НАУКИ РОССИЙСКОЙ ФЕДЕРАЦИИ**

## **Федеральное государственное бюджетное образовательное учреждение высшего образования**

# «ТОМСКИЙ ГОСУДАРСТВЕННЫЙ УНИВЕРСИТЕТ СИСТЕМ УПРАВЛЕНИЯ И РАДИОЭЛЕКТРОНИКИ» (ТУСУР)

УТВЕРЖДАЮ Директор департамента образования \_\_\_\_\_\_\_\_\_\_\_\_\_\_\_ П. Е. Троян « $\rightarrow$  20 г.

# РАБОЧАЯ ПРОГРАММА ДИСЦИПЛИНЫ

#### **Методы математического моделирования**

Уровень образования: **высшее образование - магистратура** Направление подготовки / специальность: **11.04.04 Электроника и наноэлектроника** Направленность (профиль) / специализация: **Электронные приборы и устройства сбора, обработки и отображения информации** Форма обучения: **очная** Факультет: **ФЭТ, Факультет электронной техники** Кафедра: **ПрЭ, Кафедра промышленной электроники** Курс: **1** Семестр: **1** Учебный план набора 2018 года

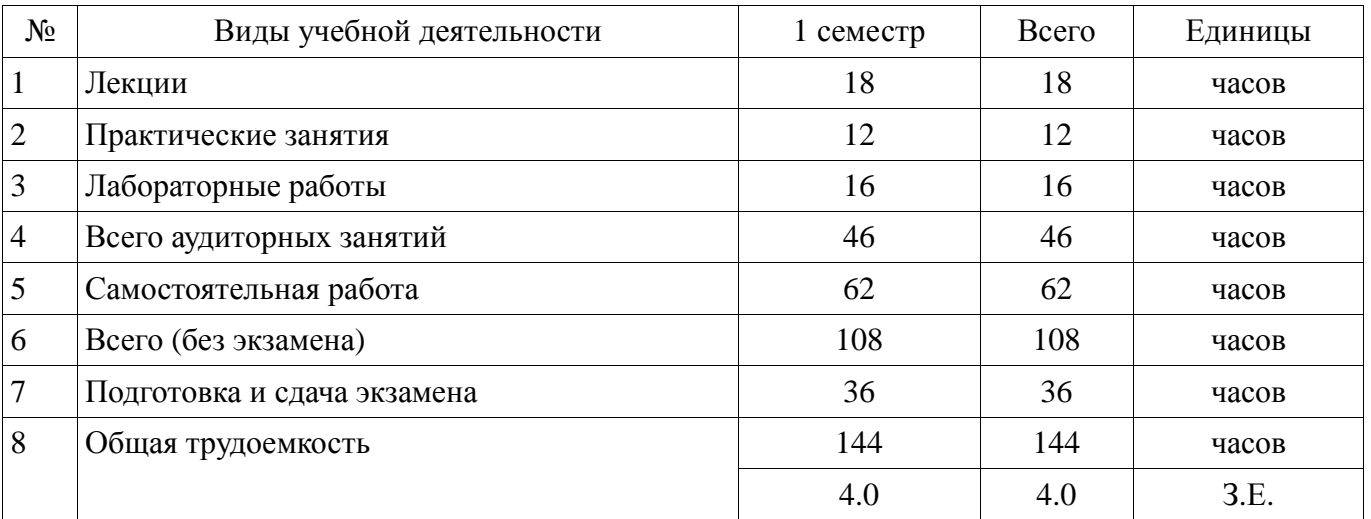

Распределение рабочего времени

Экзамен: 1 семестр

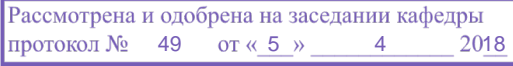

# <u>в г.</u><br>ЛИСТ СОГЛАСОВАНИЯ

Рабочая программа дисциплины составлена с учетом требований федерального государственного образовательного стандарта высшего образования (ФГОС ВО) по направлению подготовки (специальности) 11.04.04 Электроника и наноэлектроника, утвержденного 30.10.2014 года, рассмотрена и одобрена на заседании кафедры ПрЭ «\_\_\_» \_\_\_\_\_\_\_\_\_\_\_\_ 20\_\_ года, протокол  $N_2$  .

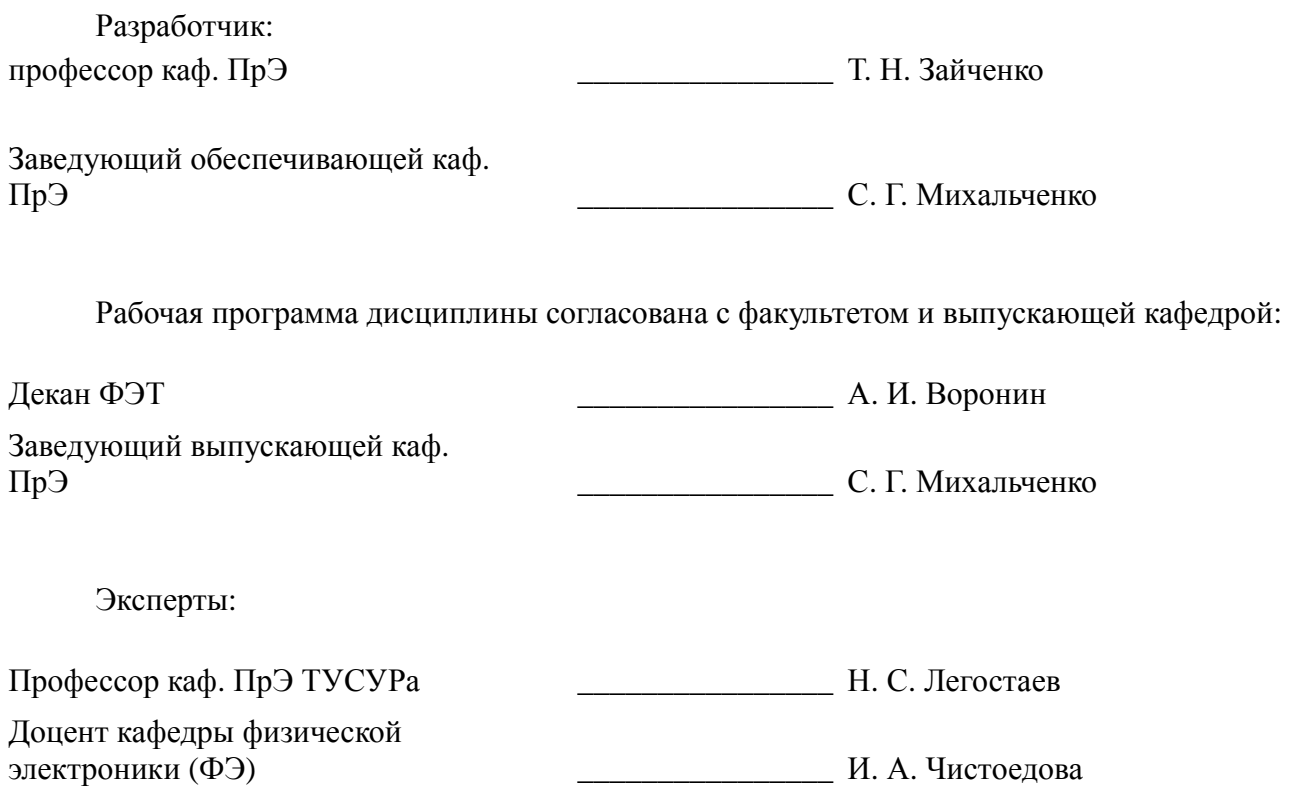

#### **1. Цели и задачи дисциплины**

#### **1.1. Цели дисциплины**

изучение теоретических основ и программных средств решения задач исследования и проектирования электротехнических и электронных устройств и систем, приборов и технологий электроники и наноэлектроники (ЭиНЭ) с использованием методов математического моделирования и современных программных средств аналитического и численного моделирования с целью выработки умений и навыков их использования в профессиональной деятельности

#### **1.2. Задачи дисциплины**

− сформировать знания, умения, навыки и компетенции, необходимые для решения задач:

− – моделирования функционально сложных устройств и систем, в том числе разработки моделей новых элементов;

− – оптимального проектирования;

− – оптимального управления

− с использованием современных программных средств аналитического и численного моделирования в области ЭиНЭ, а также смежных областях науки и техники.

−

#### **2. Место дисциплины в структуре ОПОП**

Дисциплина «Методы математического моделирования» (Б1.Б.2) относится к блоку 1 (базовая часть).

Последующими дисциплинами являются: Защита выпускной квалификационной работы, включая подготовку к защите и процедуру защиты, Научно-исследовательская работа (рассред.), Преддипломная практика, Проектирование электронной компонентной базы, САПР электронных схем.

#### **3. Требования к результатам освоения дисциплины**

Процесс изучения дисциплины направлен на формирование следующих компетенций:

− ОПК-1 способностью понимать основные проблемы в своей предметной области, выбирать методы и средства их решения;

− ОПК-3 способностью демонстрировать навыки работы в коллективе, порождать новые идеи (креативность);

В результате изучения дисциплины обучающийся должен:

− **знать** – основные понятия методов математического моделирования, используемых при изучении общетеоретических и специальных дисциплин и в инженерной практике; – методы синтеза и исследования моделей, основы аналитического и численного моделирования, типовые процедуры применения проблемно-ориентированных прикладных программных средств (MathCad, Matlab/Simulink, OrCAD), ориентированных на решение научных, проектных и технологических задач в области ЭиНЭ;

− **уметь** применять свои знания к решению практических задач; читать специальную литературу, использующую математические модели задач естествознания и техники; пользоваться литературой при самостоятельном изучении инженерных вопросов; адекватно ставить задачи исследования и оптимизации на основе методов математического моделирования; выбирать и применять методы и компьютерные системы моделирования;

− **владеть** – современными методами математического моделирования; – методами расчета параметров и основных характеристик моделей, используемых в предметной области; – методами построения математических моделей для задач, возникающих в инженер-ной практике и научных исследованиях, численными методами их решения с использованием современных программных средств компьютерного моделирования.

#### **4. Объем дисциплины и виды учебной работы**

Общая трудоемкость дисциплины составляет 4.0 зачетных единицы и представлена в таблице 4.1.

Таблица 4.1 – Трудоемкость дисциплины

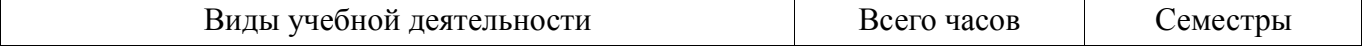

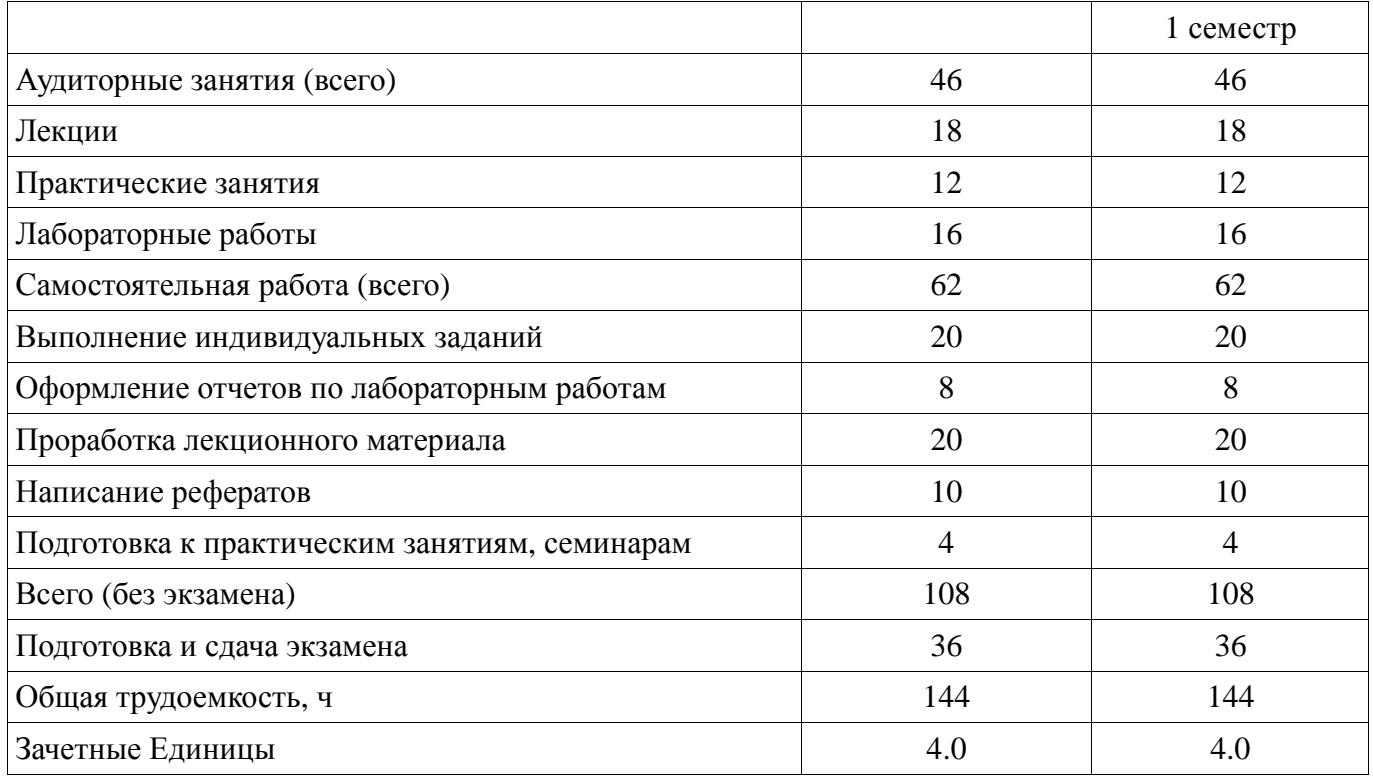

# **5. Содержание дисциплины**

#### **5.1. Разделы дисциплины и виды занятий**

Разделы дисциплины и виды занятий приведены в таблице 5.1.

Таблица 5.1 – Разделы дисциплины и виды занятий

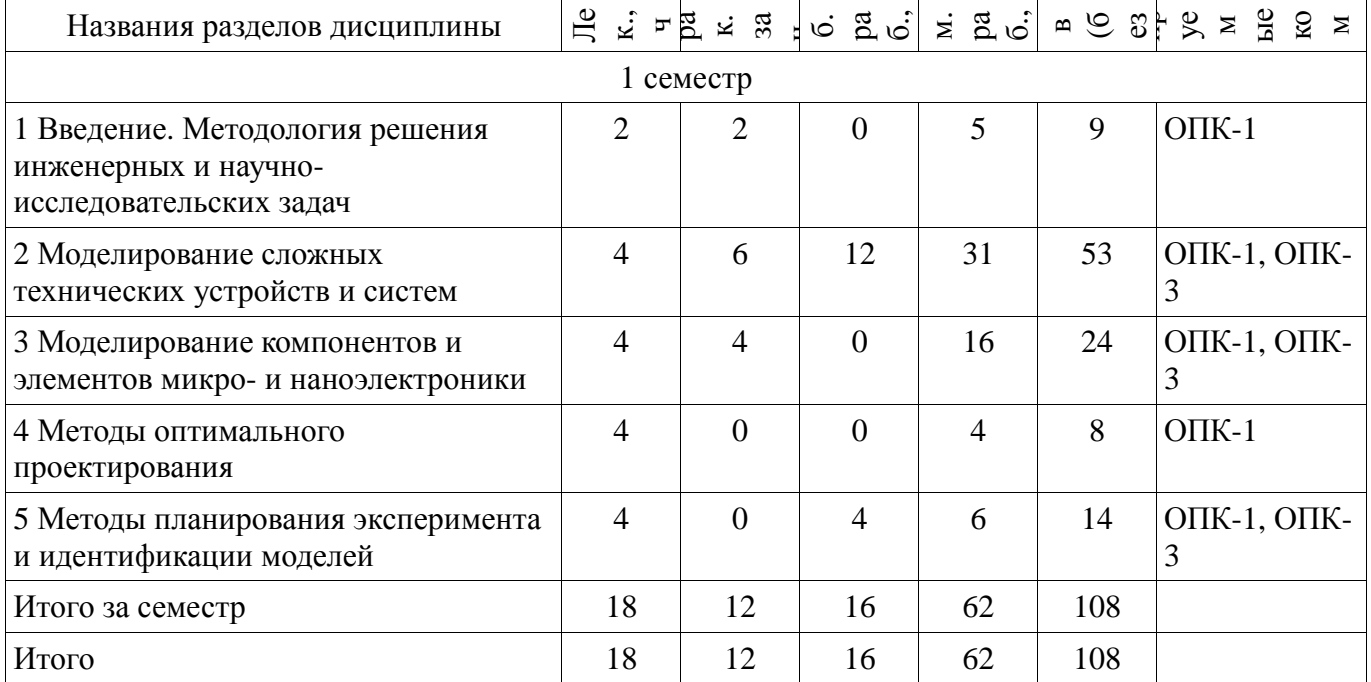

# **5.2. Содержание разделов дисциплины (по лекциям)**

Содержание разделов дисциплин (по лекциям) приведено в таблице 5.2.

Таблица 5.2 – Содержание разделов дисциплин (по лекциям)

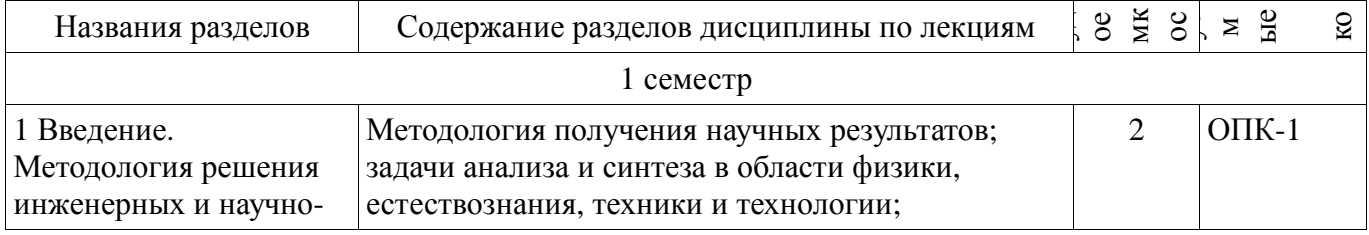

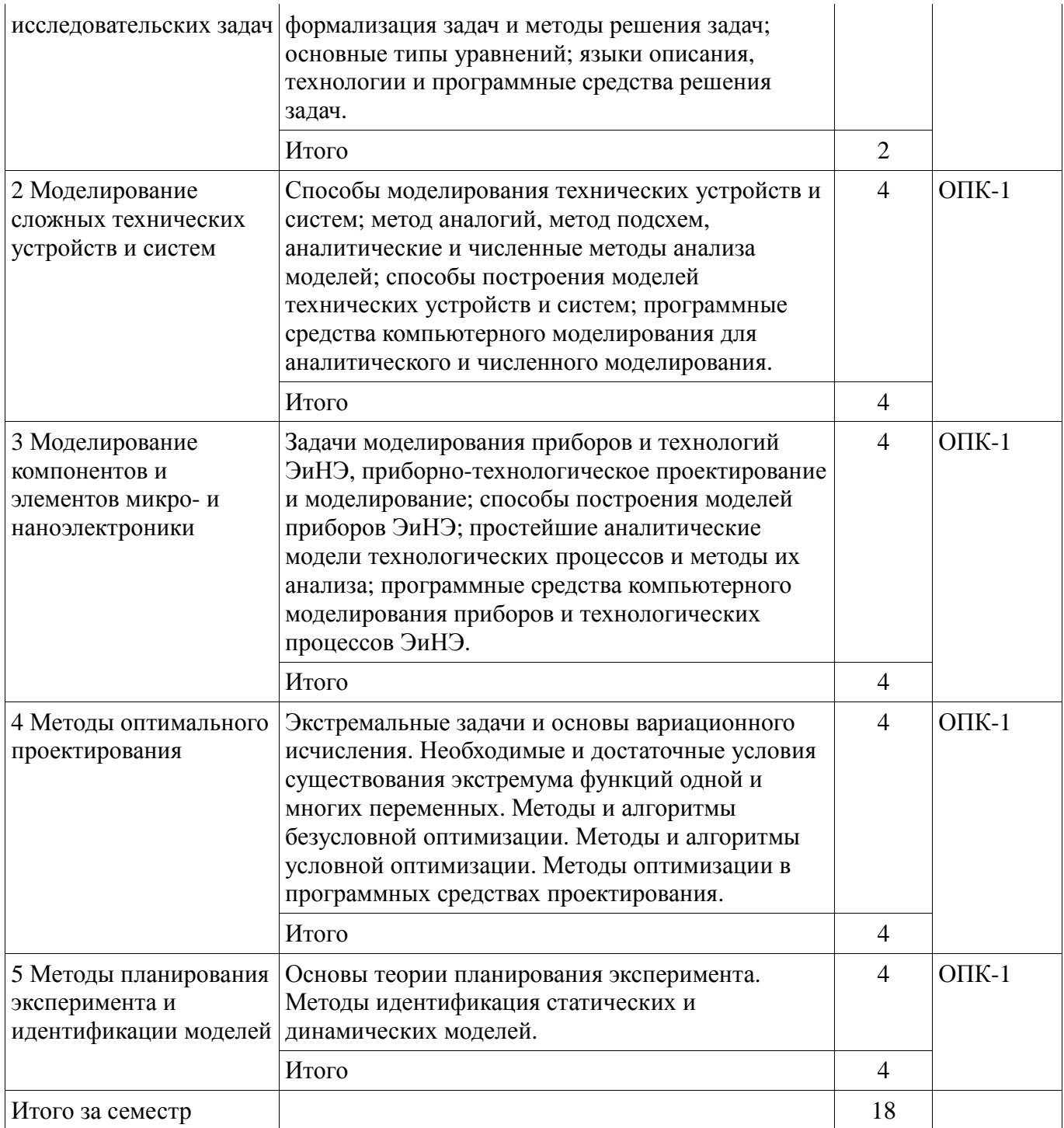

### **5.3. Разделы дисциплины и междисциплинарные связи с обеспечивающими (предыдущими) и обеспечиваемыми (последующими) дисциплинами**

Разделы дисциплины и междисциплинарные связи с обеспечивающими (предыдущими) и обеспечиваемыми (последующими) дисциплинами представлены в таблице 5.3. Таблица 5.3 – Разделы дисциплины и междисциплинарные связи

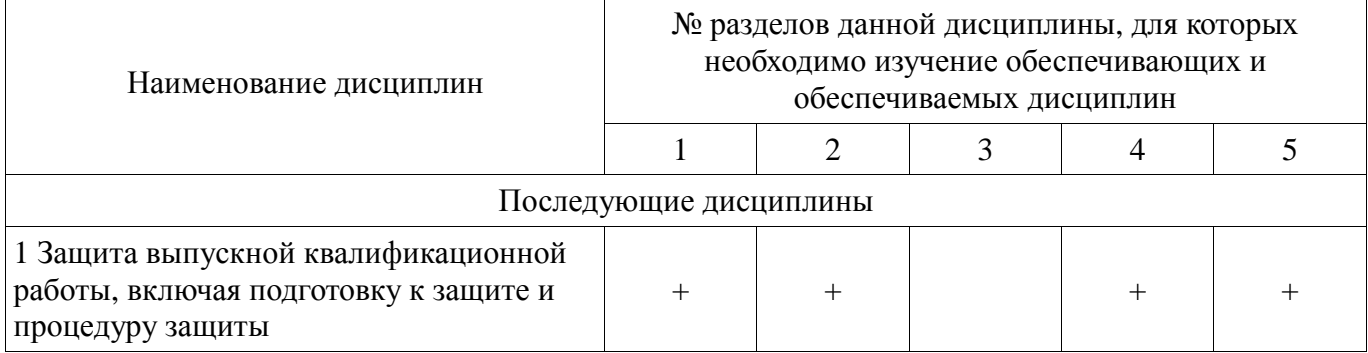

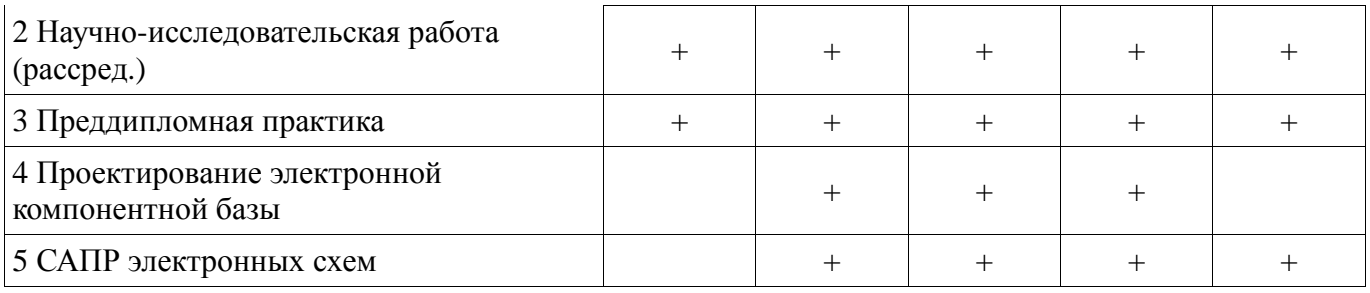

5.4. Соответствие компетенций, формируемых при изучении дисциплины, и видов занятий Соответствие компетенций, формируемых при изучении дисциплины, и видов занятий представлено в таблице 5.4.

Таблица 5.4 - Соответствие компетенций, формируемых при изучении дисциплины, и видов занятий

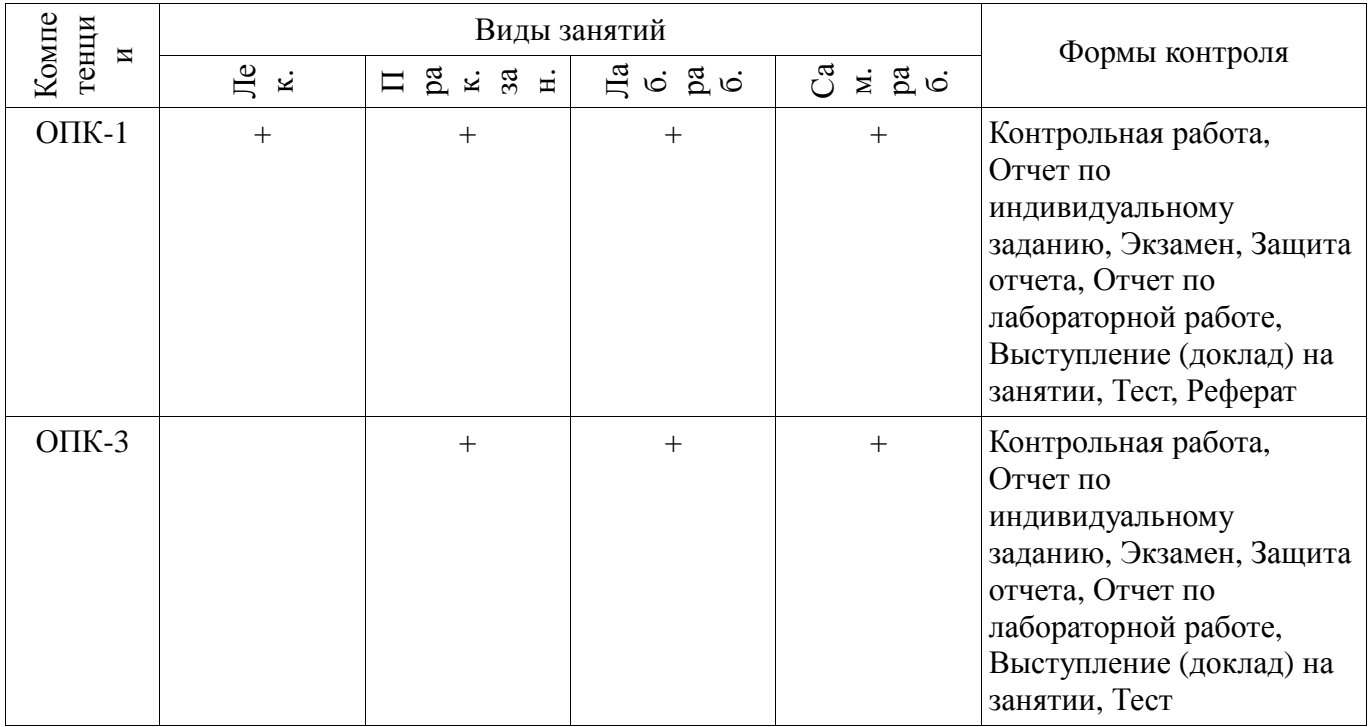

# 6. Интерактивные методы и формы организации обучения

Не предусмотрено РУП.

# 7. Лабораторные работы

Наименование лабораторных работ приведено в таблице 7.1. Таблица 7.1 - Наименование лабораторных работ

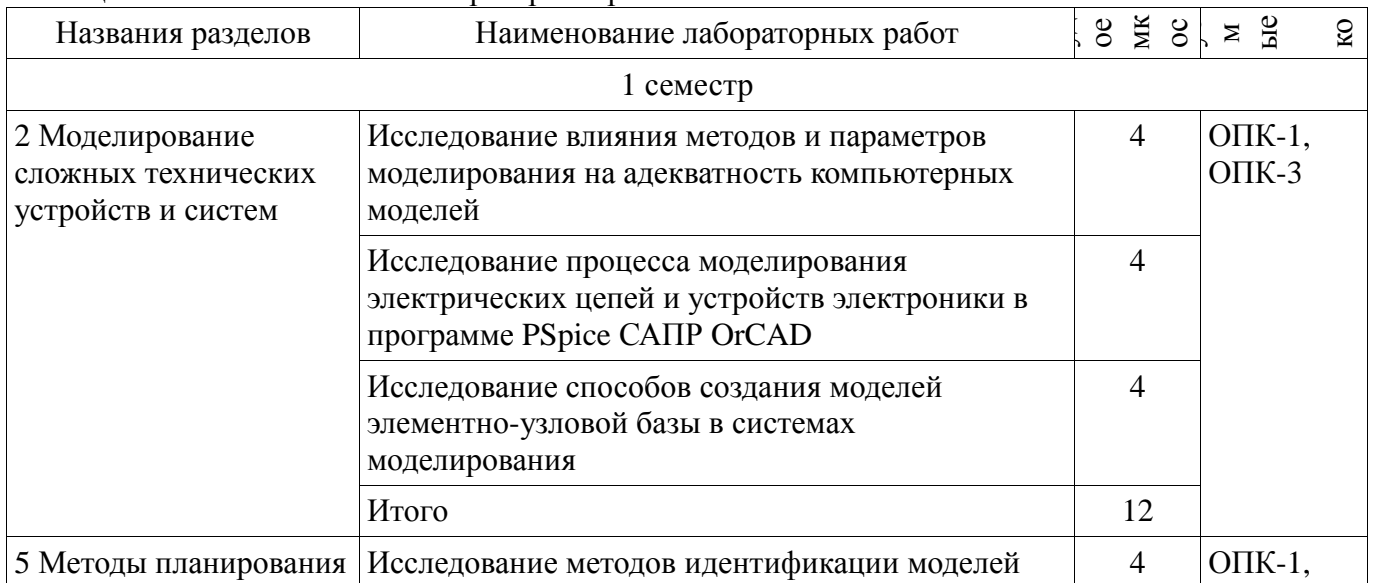

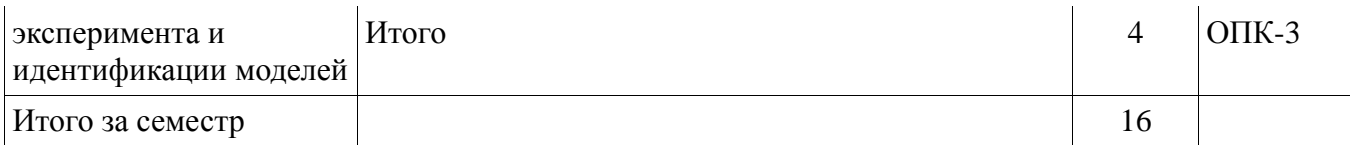

# 8. Практические занятия (семинары)

Наименование практических занятий (семинаров) приведено в таблице 8.1. Таблица 8.1 - Наименование практических занятий (семинаров)

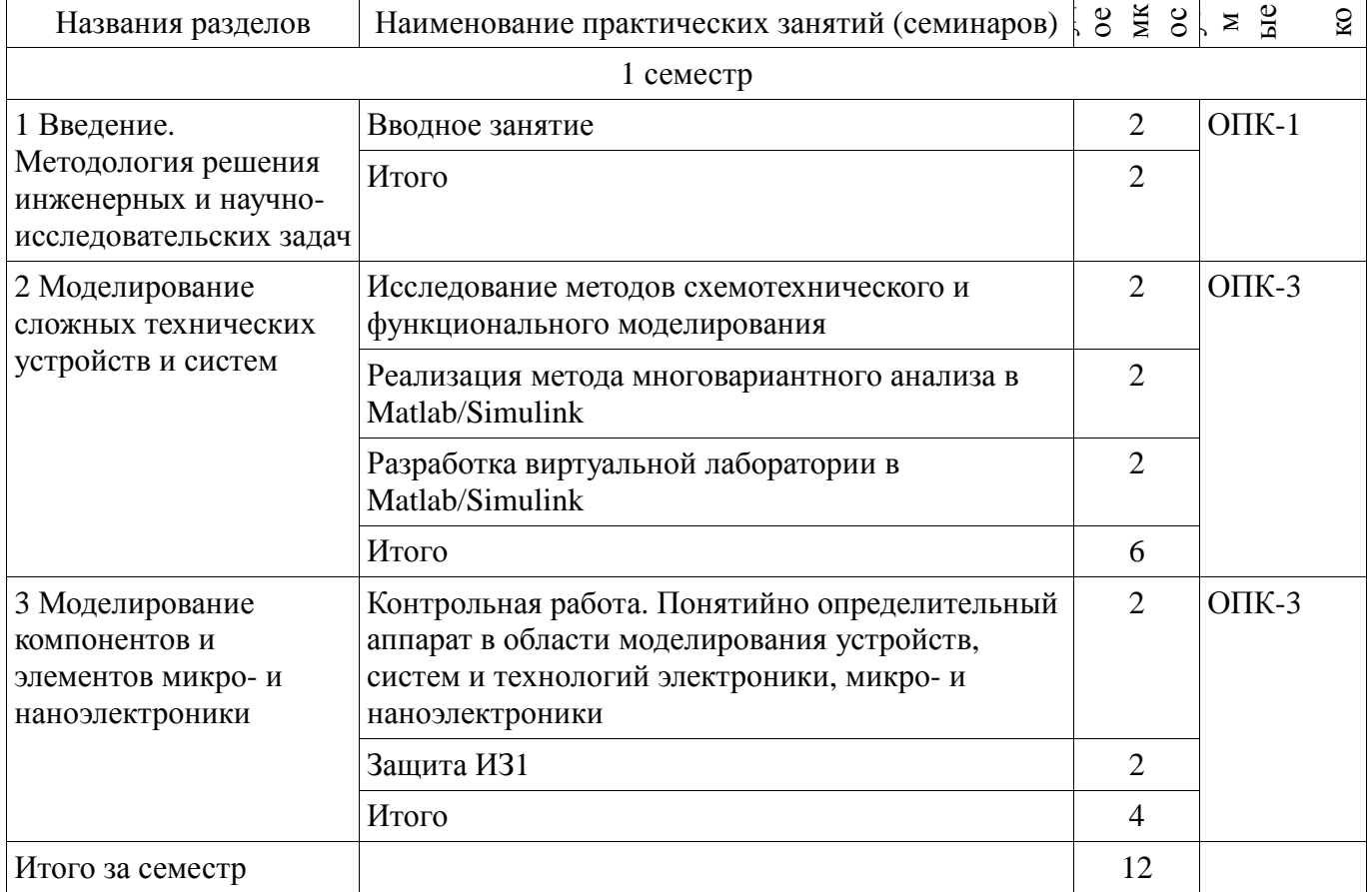

# 9. Самостоятельная работа

Виды самостоятельной работы, трудоемкость и формируемые компетенции представлены в таблице 9.1.

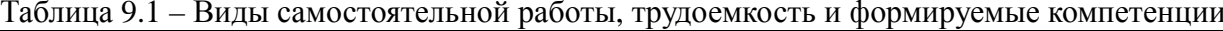

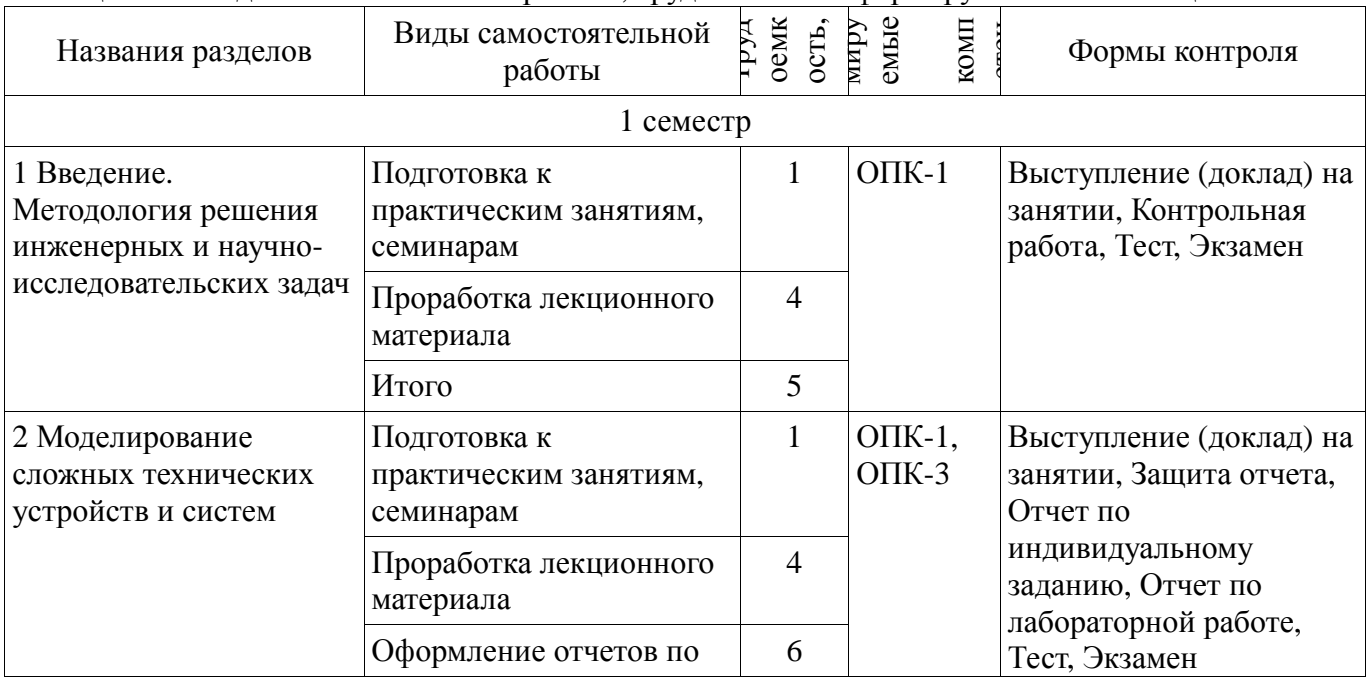

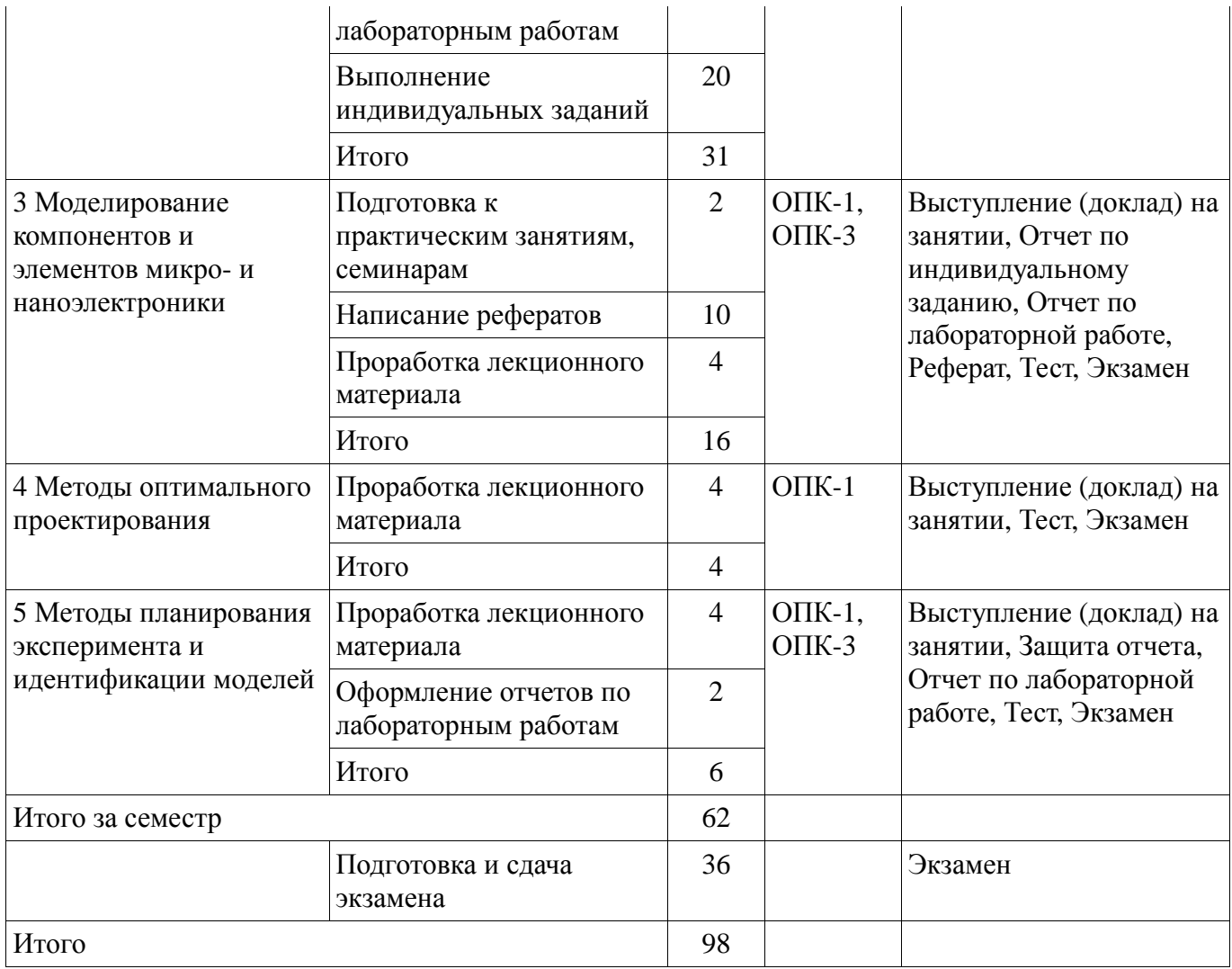

# **10. Курсовая работа (проект)**

Не предусмотрено РУП.

# **11. Рейтинговая система для оценки успеваемости обучающихся**

# **11.1. Балльные оценки для элементов контроля**

Таблица 11.1 – Балльные оценки для элементов контроля

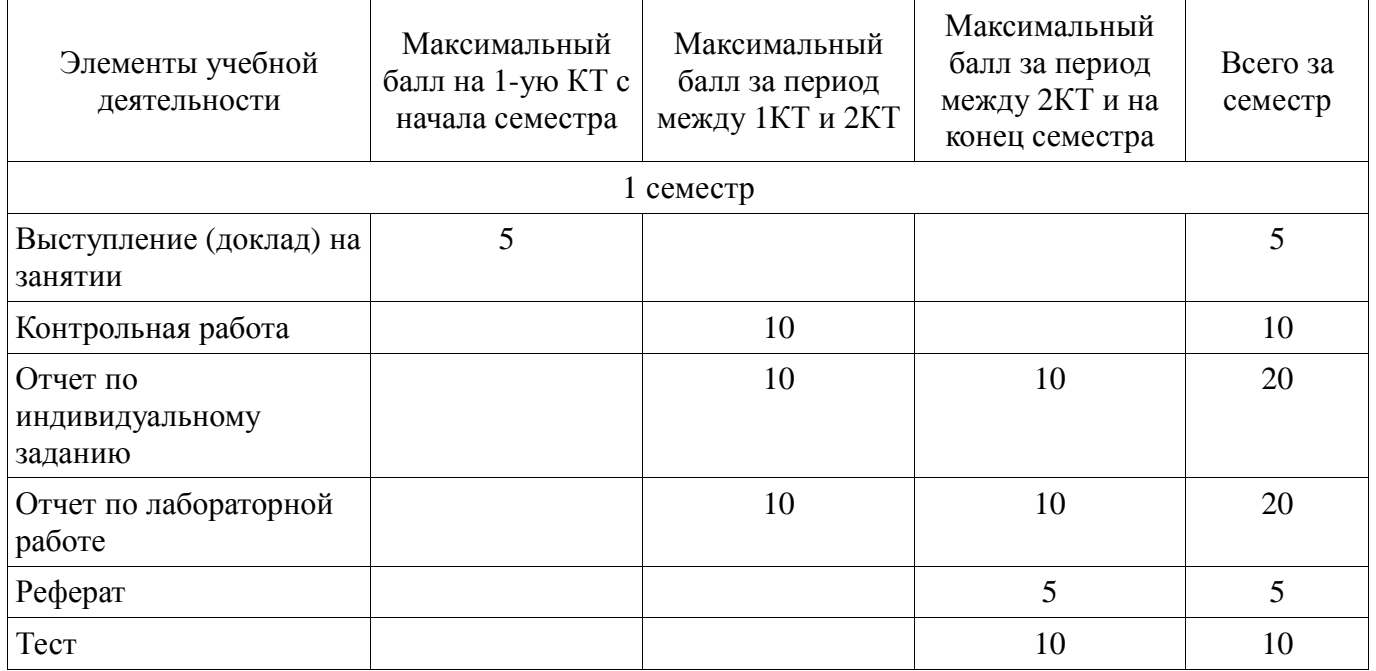

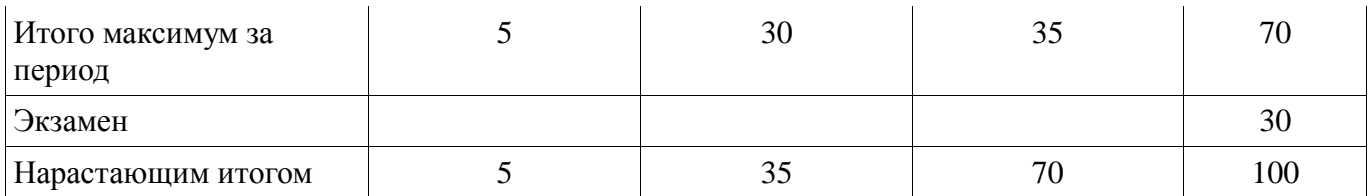

# **11.2. Пересчет баллов в оценки за контрольные точки**

Пересчет баллов в оценки за контрольные точки представлен в таблице 11.2.

Таблица 11.2 – Пересчет баллов в оценки за контрольные точки

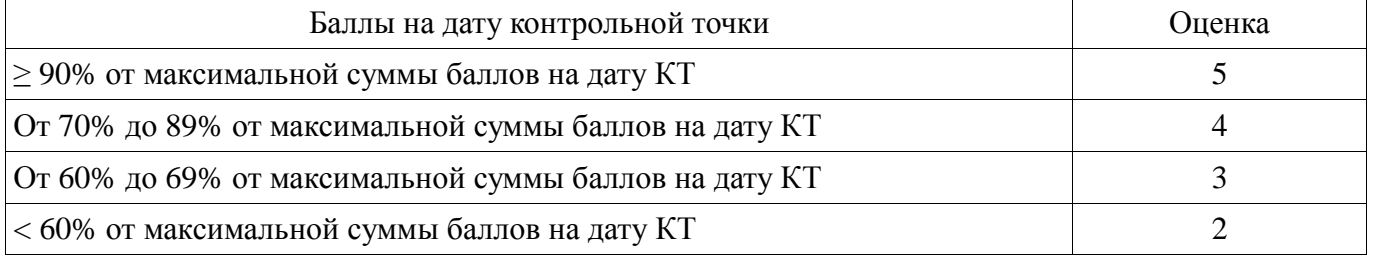

# **11.3. Пересчет суммы баллов в традиционную и международную оценку**

Пересчет суммы баллов в традиционную и международную оценку представлен в таблице 11.3.

Таблица 11.3 – Пересчет суммы баллов в традиционную и международную оценку

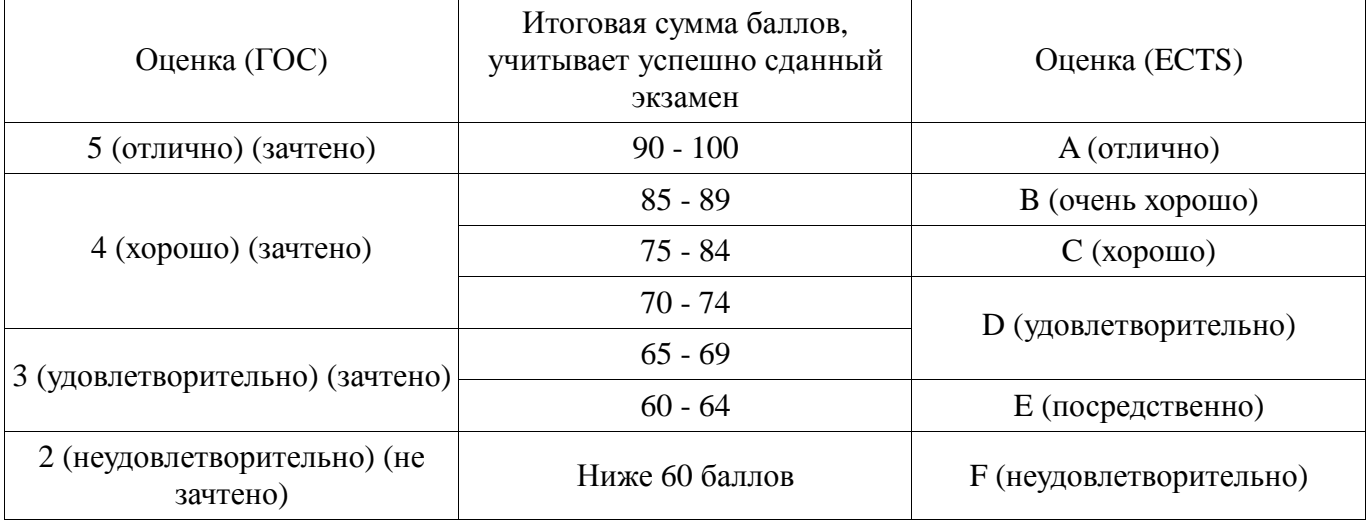

# **12. Учебно-методическое и информационное обеспечение дисциплины**

# **12.1. Основная литература**

1. Матюшкин И.В. Моделирование и визуализация средствами MATLAB физики наноструктур: Учебное пособие для вузов. – М.: Техносфера, 2011. – 168 с. (наличие в библиотеке ТУСУР - 15 экз.)

2. Петров М.Н., Гудков Г.В. Моделирование компонентов и элементов интегральных схем: Учебное пособие для вузов. – СПб.: Лань, 2011. – 464 с. – Базовый учебник, для лекционных занятий. (наличие в библиотеке ТУСУР - 30 экз.)

# **12.2. Дополнительная литература**

1. Черных И.В. SIMULINK: среда создания инженерных приложений. – М.: Диалог-МИФИ, 2004. – 496 с. (наличие в библиотеке ТУСУР - 20 экз.)

2. Решетникова Г. Н. Моделирование систем: Учебное пособие. – Томск : ТУСУР, 2007. – 440 с. (наличие в библиотеке ТУСУР - 70 экз.)

#### **12.3. Учебно-методические пособия**

# **12.3.1. Обязательные учебно-методические пособия**

1. Зайченко Т.Н. Методы математического моделирования: Методическое пособие по практическим занятиям и организации самостоятельной работы для магистров направления 210100 «Электроника и наноэлектроника». – Томск: Томский государственный университет систем

управления и радиоэлектроники, 2011. – 59 с. (для практических занятий [С. 5-58] и самостоятельной работы [С. 45-59]).- Дата обращения: 3.05.2018 [Электронный ресурс] - Режим доступа: http://ie.tusur.ru/docs/ztn/mmm\_pr.rar, дата обращения: 15.05.2018.

2. . Зайченко Т.Н. Методы математического моделирования: Методическое пособие по лабораторным занятиям для магистров направления 210100 – Электроника и наноэлектроника». – Томск: Томский государственный университет систем управления и радиоэлектроники, 2011. – 77 с.- Дата обращения: 3.05.2018. [Электронный ресурс] - Режим доступа: http://ie.tusur.ru/docs/ztn/mmm\_lr.rar, дата обращения: 15.05.2018.

#### **12.3.2. Учебно-методические пособия для лиц с ограниченными возможностями здоровья и инвалидов**

Учебно-методические материалы для самостоятельной и аудиторной работы обучающихся из числа лиц с ограниченными возможностями здоровья и инвалидов предоставляются в формах, адаптированных к ограничениям их здоровья и восприятия информации.

#### **Для лиц с нарушениями зрения:**

- − в форме электронного документа;
- − в печатной форме увеличенным шрифтом.

#### **Для лиц с нарушениями слуха:**

- − в форме электронного документа;
- − в печатной форме.

#### **Для лиц с нарушениями опорно-двигательного аппарата:**

- − в форме электронного документа;
- − в печатной форме.

#### **12.4. Профессиональные базы данных и информационные справочные системы**

1. Система «КонсультантПлюс» – www.consultant.ru (доступна с ПК библиотеки) - для знакомства с нормативными документами.

#### **13. Материально-техническое обеспечение дисциплины и требуемое программное обеспечение**

### **13.1. Общие требования к материально-техническому и программному обеспечению дисциплины**

#### **13.1.1. Материально-техническое и программное обеспечение для лекционных занятий**

Для проведения занятий лекционного типа, групповых и индивидуальных консультаций, текущего контроля и промежуточной аттестации используется учебная аудитория с количеством посадочных мест не менее 22-24, оборудованная доской и стандартной учебной мебелью. Имеются демонстрационное оборудование и учебно-наглядные пособия, обеспечивающие тематические иллюстрации по лекционным разделам дисциплины.

#### **13.1.2. Материально-техническое и программное обеспечение для практических занятий**

Вычислительная лаборатория

учебная аудитория для проведения занятий практического типа, учебная аудитория для проведения занятий лабораторного типа, учебная аудитория для проведения занятий семинарского типа, помещение для курсового проектирования (выполнения курсовых работ)

634034, Томская область, г. Томск, Вершинина улица, д. 74, 201б ауд.

Описание имеющегося оборудования:

- Персональные компьютеры (16 шт.);
- Интерактивная доска «Smart-board» DViT (1 шт.);
- Мультимедийный проектор NEC (1 шт.);
- Комплект специализированной учебной мебели;
- Рабочее место преподавателя.

Программное обеспечение:

- − Adobe Acrobat Reader
- − LTspice 4
- − Mathworks Matlab
- − Mathworks Simulink 6.5
- − PTC Mathcad13, 14
- − Windows XP

### **13.1.3. Материально-техническое и программное обеспечение для лабораторных работ**

Вычислительная лаборатория

учебная аудитория для проведения занятий практического типа, учебная аудитория для проведения занятий лабораторного типа, учебная аудитория для проведения занятий семинарского типа, помещение для курсового проектирования (выполнения курсовых работ)

634034, Томская область, г. Томск, Вершинина улица, д. 74, 201б ауд.

Описание имеющегося оборудования:

- Персональные компьютеры (16 шт.);

- Интерактивная доска «Smart-board» DViT (1 шт.);
- Мультимедийный проектор NEC (1 шт.);
- Комплект специализированной учебной мебели;
- Рабочее место преподавателя.

Программное обеспечение:

- − Adobe Acrobat Reader
- − LTspice 4
- − Mathworks Matlab
- − Mathworks Simulink 6.5
- − PTC Mathcad13, 14
- − Windows XP

#### **13.1.4. Материально-техническое и программное обеспечение для самостоятельной работы**

Для самостоятельной работы используются учебные аудитории (компьютерные классы), расположенные по адресам:

- 634050, Томская область, г. Томск, Ленина проспект, д. 40, 233 ауд.;

- 634045, Томская область, г. Томск, ул. Красноармейская, д. 146, 201 ауд.;

- 634034, Томская область, г. Томск, Вершинина улица, д. 47, 126 ауд.;

- 634034, Томская область, г. Томск, Вершинина улица, д. 74, 207 ауд.

Состав оборудования:

- учебная мебель;

- компьютеры класса не ниже ПЭВМ INTEL Celeron D336 2.8ГГц. - 5 шт.;

- компьютеры подключены к сети «Интернет» и обеспечивают доступ в электронную информационно-образовательную среду университета.

Перечень программного обеспечения:

- Microsoft Windows;
- OpenOffice;
- Kaspersky Endpoint Security 10 для Windows;
- 7-Zip;
- Google Chrome.

#### **13.2. Материально-техническое обеспечение дисциплины для лиц с ограниченными возможностями здоровья и инвалидов**

Освоение дисциплины лицами с ограниченными возможностями здоровья и инвалидами осуществляется с использованием средств обучения общего и специального назначения.

При занятиях с обучающимися **с нарушениями слуха** предусмотрено использование звукоусиливающей аппаратуры, мультимедийных средств и других технических средств

приема/передачи учебной информации в доступных формах, мобильной системы преподавания для обучающихся с инвалидностью, портативной индукционной системы. Учебная аудитория, в которой занимаются обучающиеся с нарушением слуха, оборудована компьютерной техникой, аудиотехникой, видеотехникой, электронной доской, мультимедийной системой.

При занятиях с обучающимися с нарушениями зрениями предусмотрено использование в лекционных и учебных аудиториях возможности просмотра удаленных объектов (например, текста на доске или слайда на экране) при помощи видеоувеличителей для комфортного просмотра.

При занятиях с обучающимися с нарушениями опорно-двигательного аппарата используются альтернативные устройства ввода информации и другие технические средства приема/передачи учебной информации в доступных формах, мобильной системы обучения для людей с инвалидностью.

#### 14. Оценочные материалы и методические рекомендации по организации изучения лиспиплины

#### 14.1. Содержание оценочных материалов и методические рекомендации

Для оценки степени сформированности и уровня освоения закрепленных за дисциплиной компетенций используются оценочные материалы в составе:

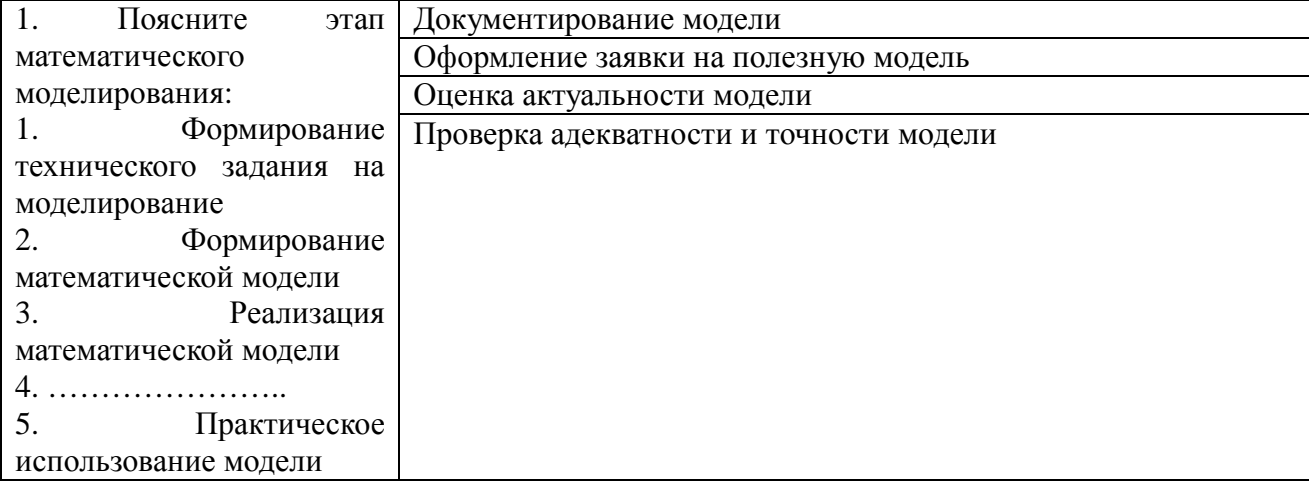

#### 14.1.1. Тестовые задания

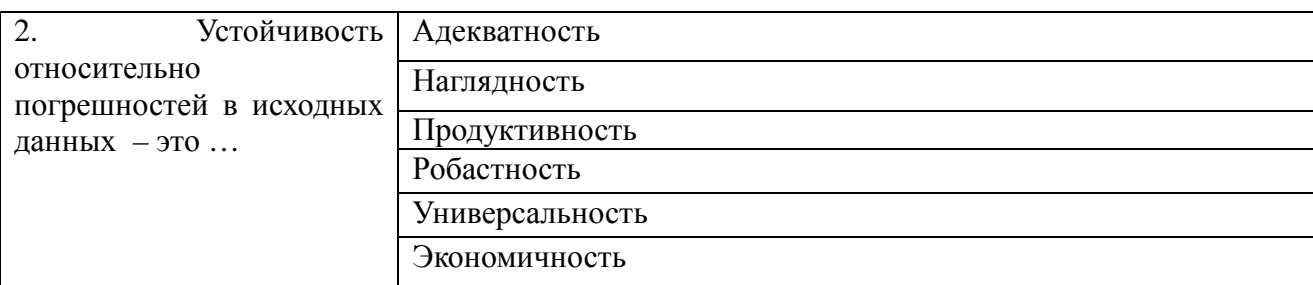

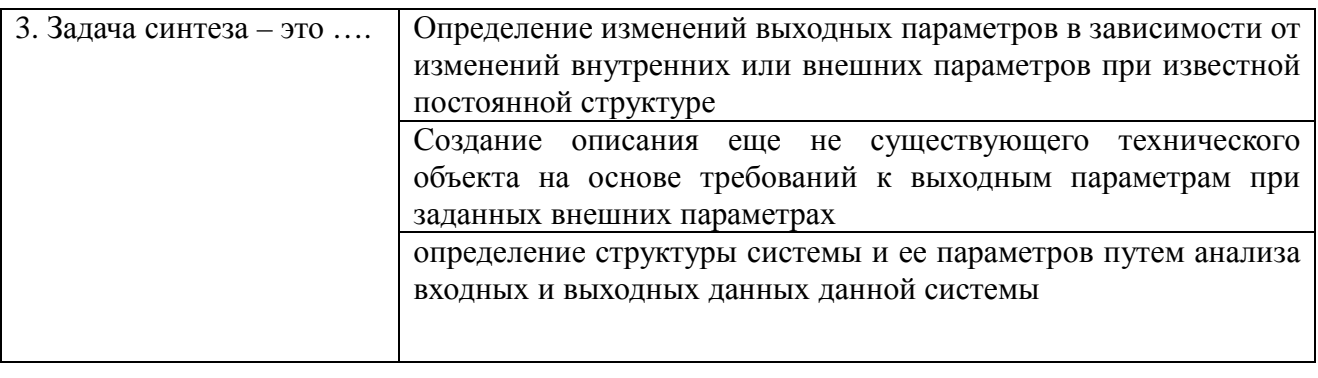

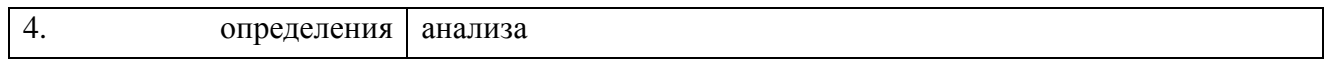

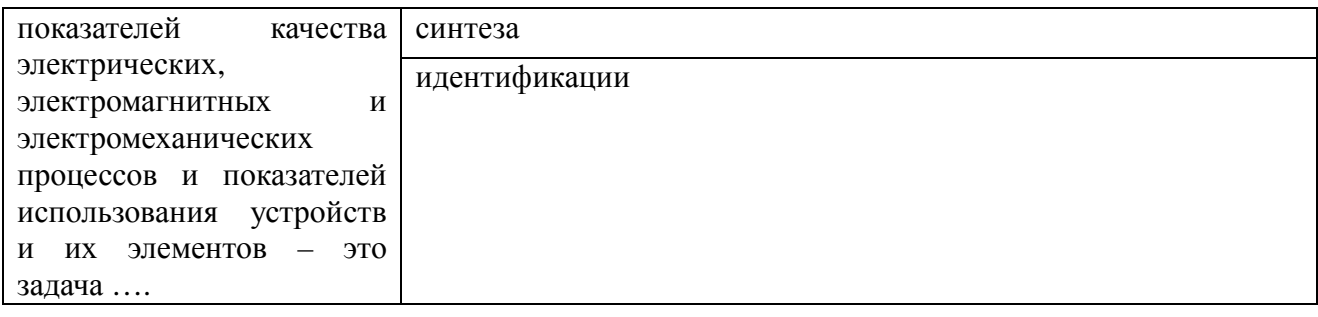

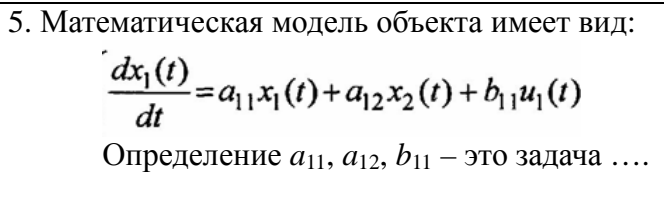

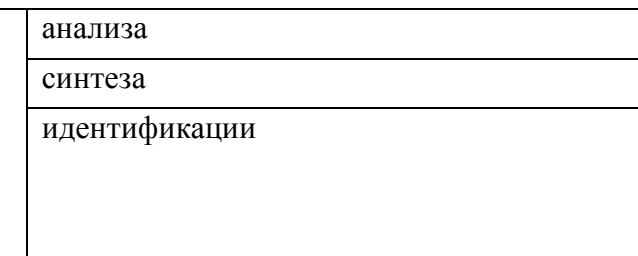

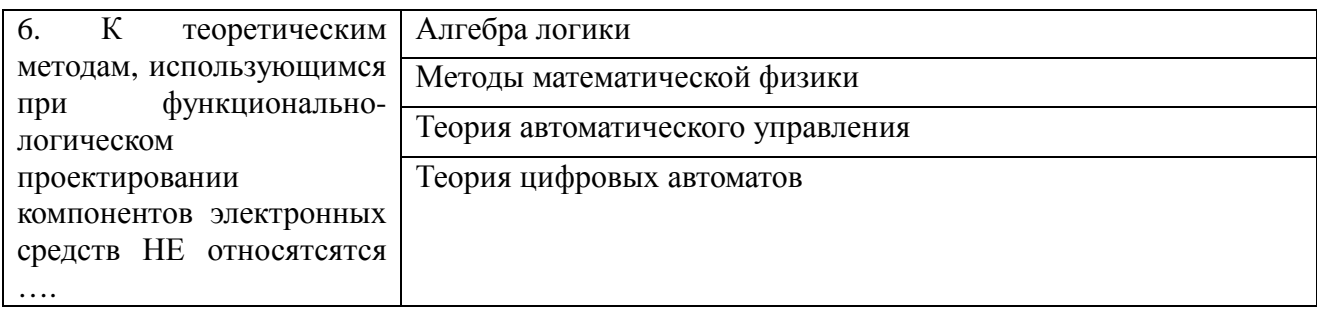

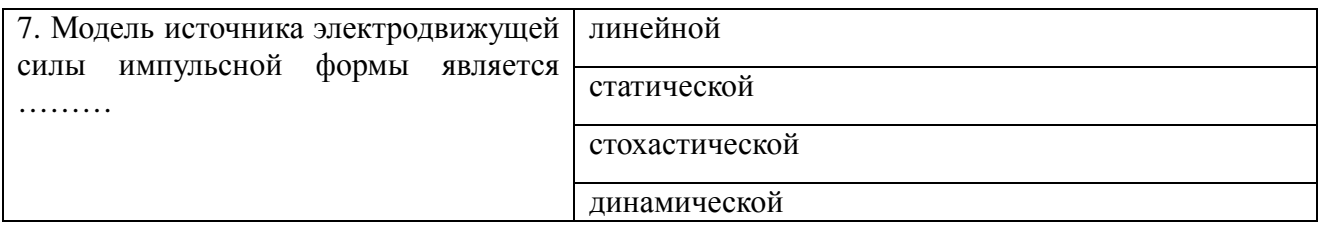

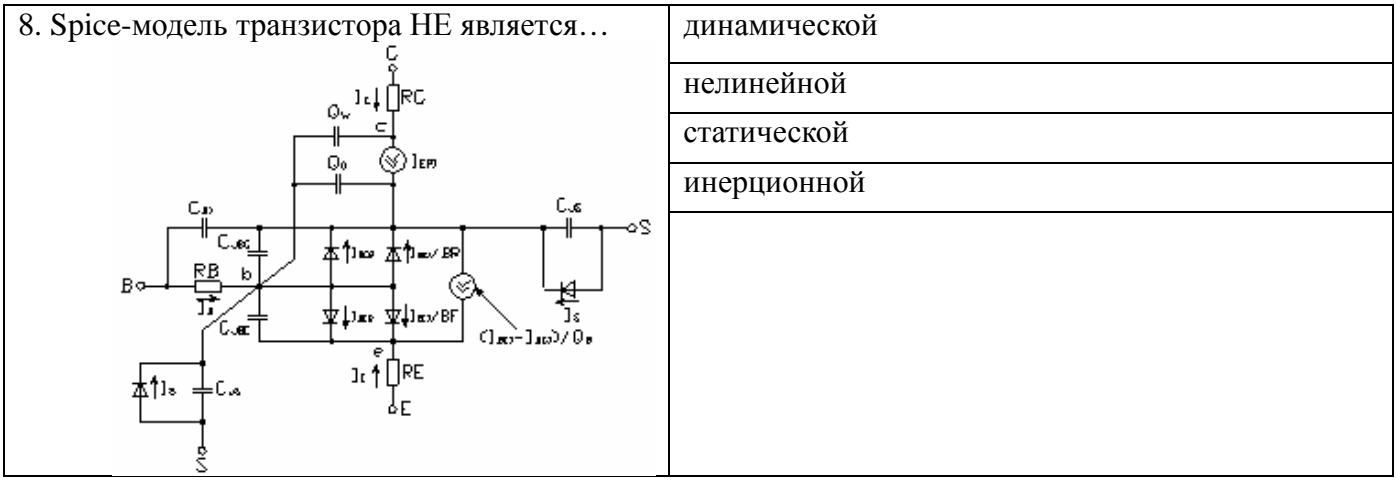

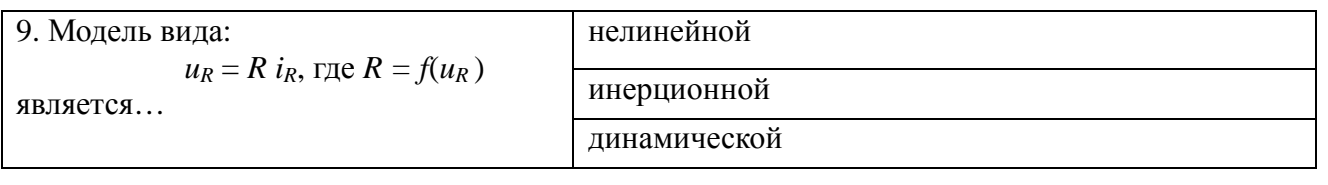

10. Модель вида

динамической

статической W

стохастической

нелинейной

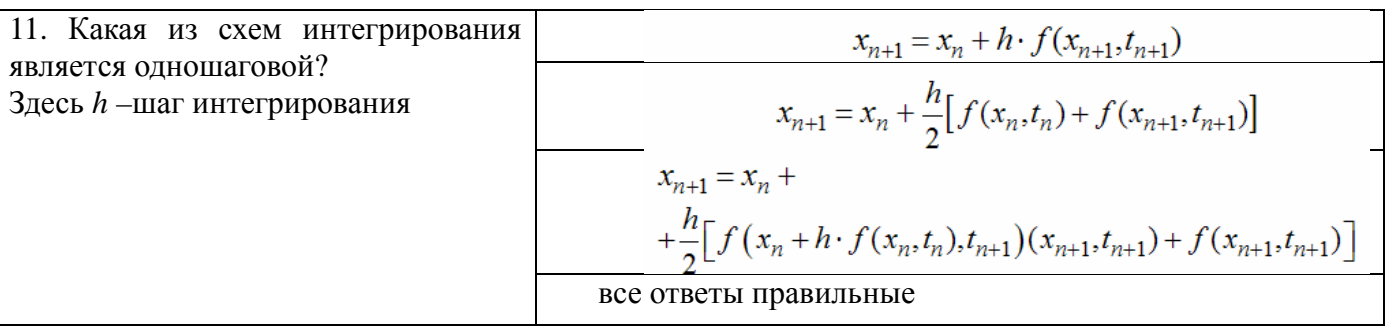

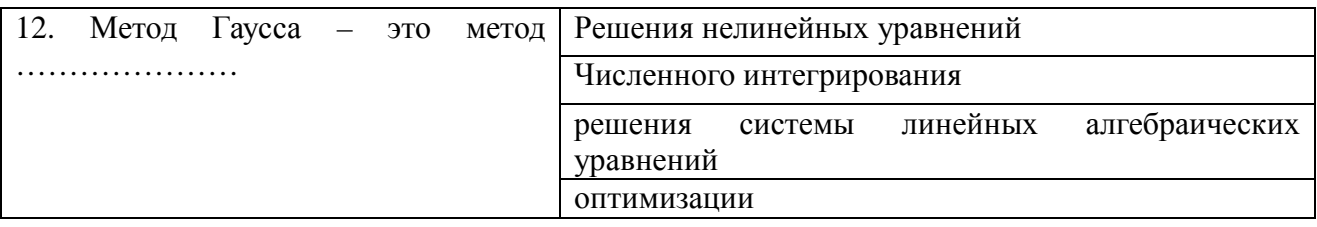

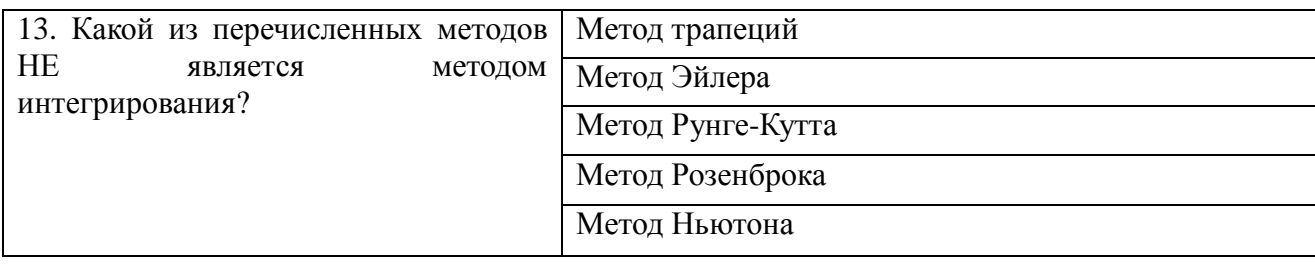

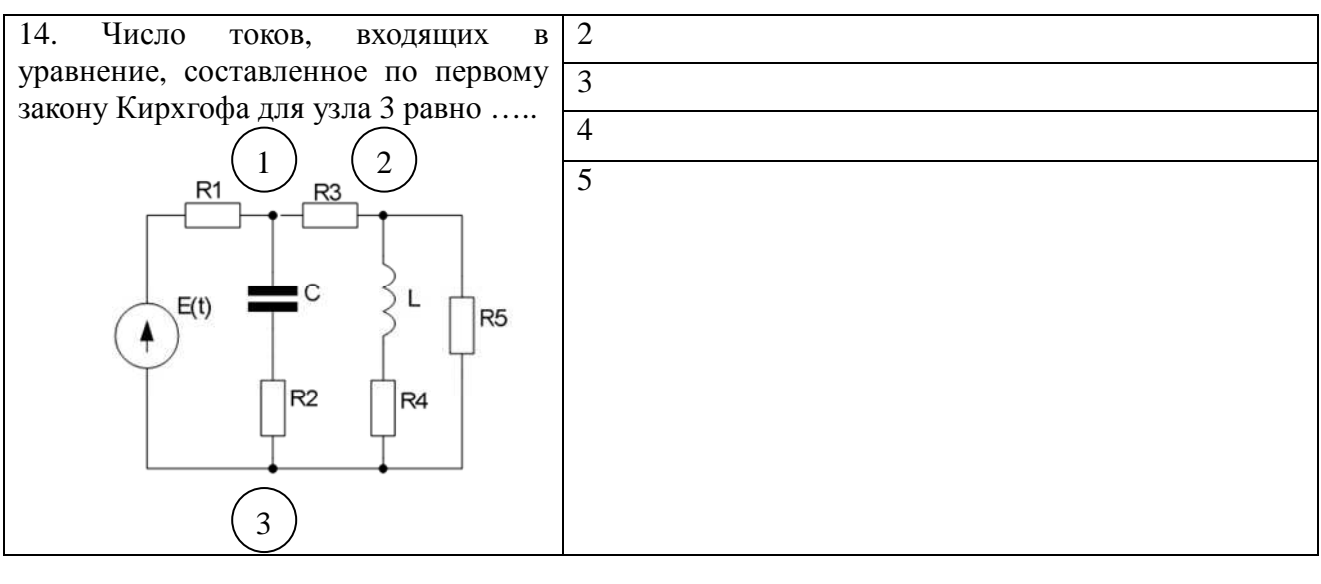

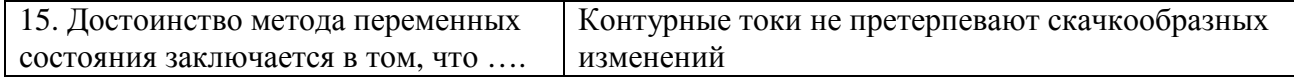

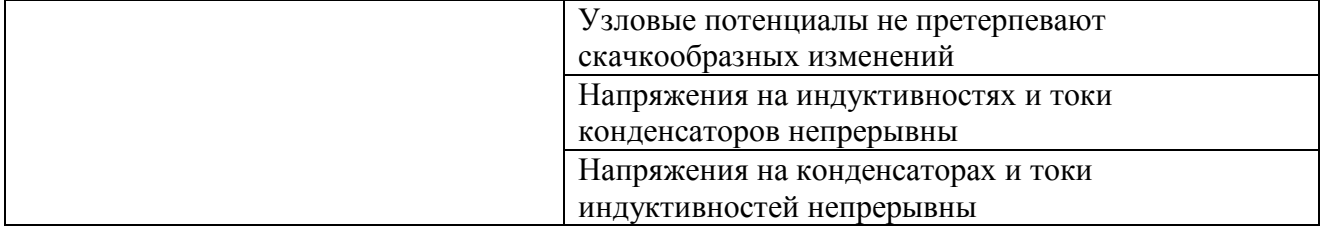

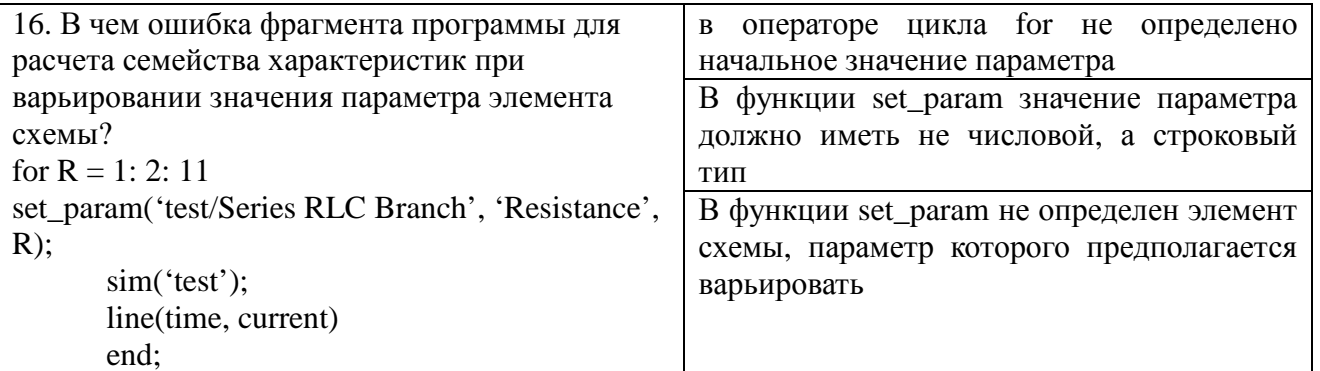

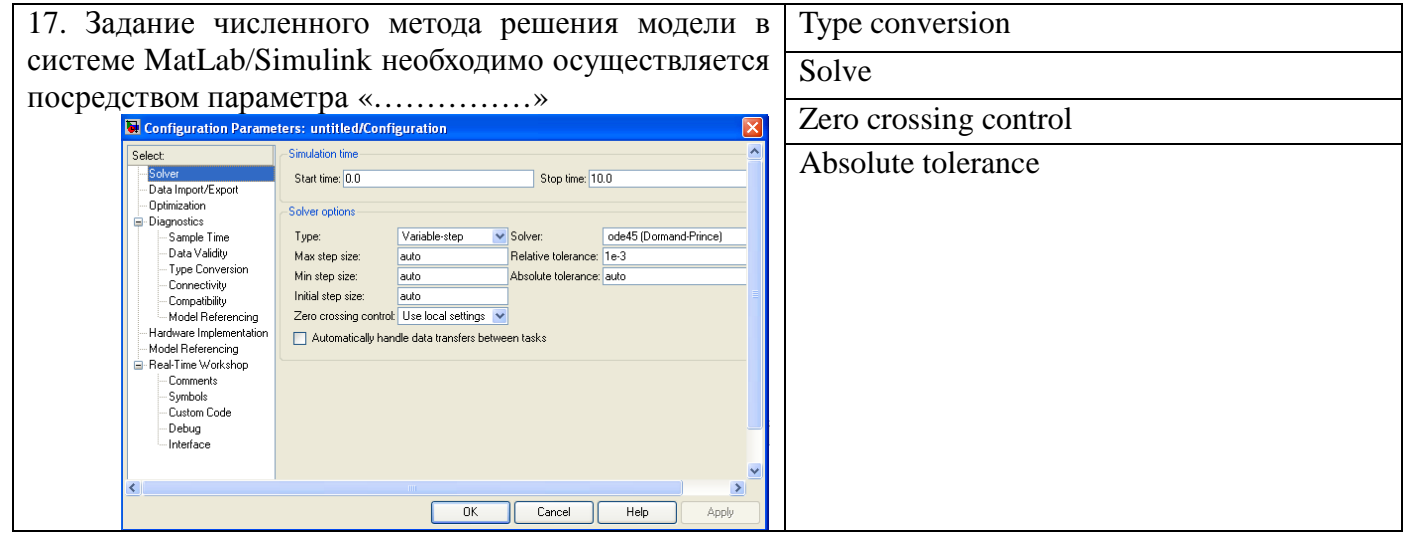

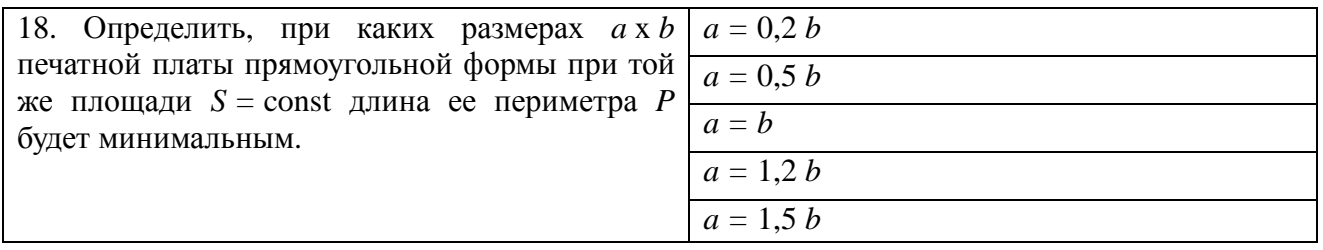

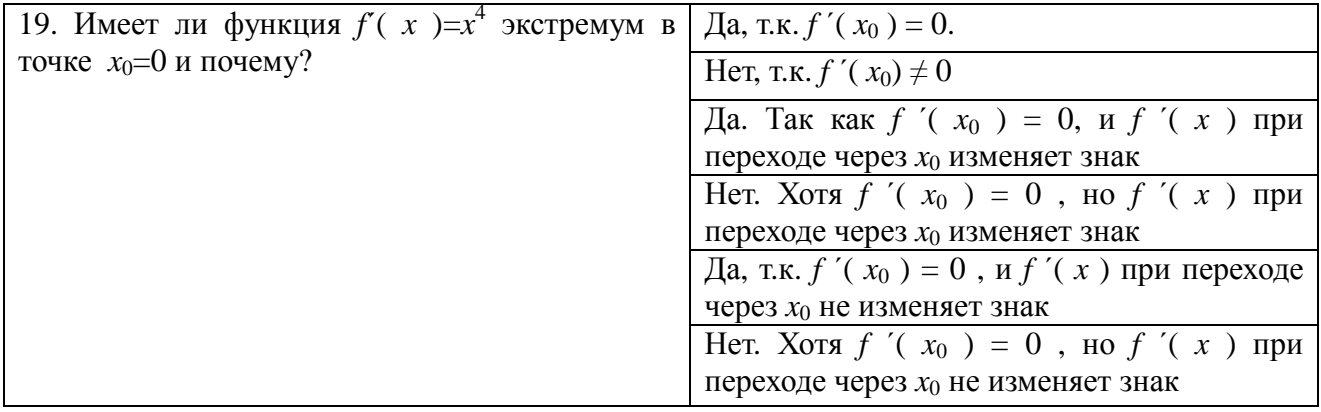

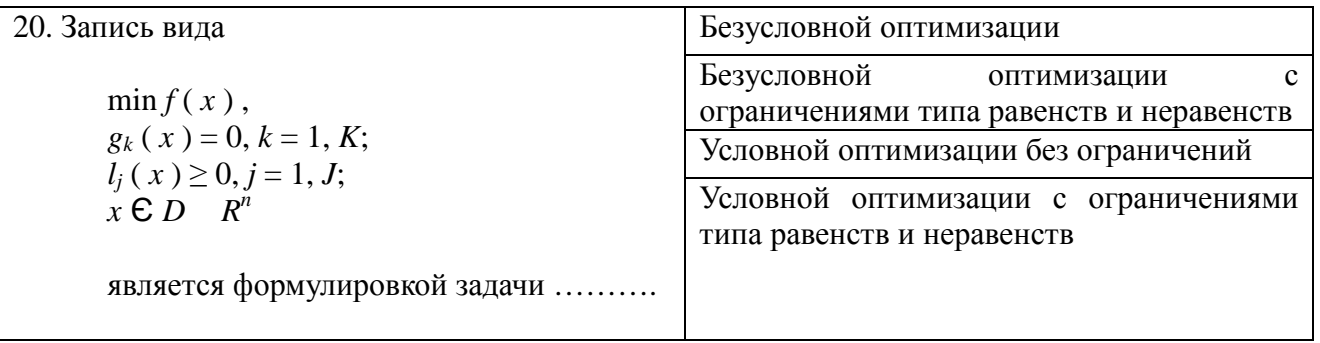

#### 14.1.2. Экзаменационные вопросы

Билет включает 2 теоретических вопроса и 1 практическое задание. Теоретические вопросы

1. Общая характеристика математического моделирования как метода познания перечислить методы познания, дать определения понятиям «модель» и «моделирование», «математическая модель», «математическое моделирование».

2. Способы математического моделирования, применяемые при моделировании устройств, систем и технологий электроники и микроэлектроники - перечислите, дайте их общую характеристику, поясните отличия.

3. Общая характеристика системного подхода в научных исследованиях - пояснить термины «система», «системный полхол».

4. Этапы математического моделирования - перечислить и пояснить основные этапы процесса.

5. Требования, предъявляемые к моделям - перечислить и пояснить.

6. Применение методов численного и аналитического моделирования при моделировании устройств, систем и технологий электроники и микроэлектроники - пояснить отличия численного и аналитического моделирования, рассказать об областях применения.

7. Численные методы интегрирования, использующиеся при решении обыкновенных дифференциальных уравнений - поясните термины: явный и неявный метод, одношаговый и многошаговый метод; приведите примеры математических моделей схем интегрирования этих метолов.

8. Дайте общую характеристику экстремальных задач - определение, математическая запись, задачи на условный и безусловный экстремум.

9. Поясните методику решения экстремальных задач и место теоремы Ферма при решении данного класса задач. Перечислите необходимые и достаточные условия экстремума.

10. Математические методы решения задачи идентификации - сформулируйте задачу методы назовите идентификации, идентификации, поясните основные этапы метола максимального правдоподобия при идентификации динамических систем.

2. Практические задания

1. Решить задачу схемотехнического моделирования во временной области трехфазного выпрямителя (произвольного) в Matlab/Simulink. Обеспечить визуализацию мгновенных и действующих значений токов и напряжений (произвольных) в виде временных диаграмм в режиме одновариантного анализа.

2. Решить задачу схемотехнического моделирования во временной области однофазного выпрямителя (произвольного) в OrCAD. Обеспечить визуализацию токов, напряжений и мощностей на разных графиках в виде временных диаграмм.

3. Решить задачу функционального либо функционально-логического моделирования во временной области схемы управления инвертором (произвольным) в Matlab/Simulink.

4. Решить задачу схемотехнического моделирования во временной области однофазного выпрямителя (произвольного) в Matlab/Simulink. Обеспечить визуализацию временных диаграмм в режиме многовариантного анализа.

5. В Matlab/Simulink создать новую библиотеку пользователя и включить в нее новый блок.

Модель блока должна представлять собой модель силовой части преобразовательного устройства (произвольного).

При создании модели блока использовать механизм подсхем (маскирования).

6. В Matlab/Simulink создать новую библиотеку пользователя и включить в нее новый блок.

Модель блока должна реализовывать расчет функции (произвольной) с использованием тригонометрических функций и возведения в степень. Показатель степени должен быть параметром модели.

При создании модели блока использовать механизм S-функций.

 $7<sub>1</sub>$ Создать элементарную (простейшую) виртуальную лабораторию  $\overline{B}$ системе Matlab/Simulink для исследования однофазного выпрямителя с использованием конструктора интерфейса пользователя. Пояснить работу с конструктором интерфейса.

8. Решить аналитическим методом задачу оптимизации функции одной переменной.

Дан источник постоянного напряжения Е с внутренним сопротивлением г, работающий на активную нагрузку R.

Определить:

- при каком сопротивлении нагрузки R будет происходить максимальная отдача мошности в нагрузку;

- каков при этом будет коэффициент полезного действия.

9. Решить аналитическим методом задачу оптимизации.

Определить, при каких размерах а х b печатной платы прямоугольной формы при той же площади S = const ее периметр P будет минимальным?

10. Исследовать на экстремум заданную в аналитическом виде функцию двух переменных. Найти точки локальных экстремумов. Построить график функции. Указать на нем точки экстремума.

Вид функции:

11. Решить аналитическим методом задачу оптимизации.

Лан электромагнитный элемент броневого типа, выполненный на сердечнике типоразмера ЕFD, центральный стержень которого имеет форму овала с размерами полуосей а и b.

Определить, при каких размерах центрального стержня при тех же габаритах и мощности магнитного элемента средняя длина витка катушки будет минимальной?

- 12. Решить задачу идентификации динамической модели (Вариант 1)
- 13. Решить задачу идентификации динамической модели (Вариант 2)

14. Решить задачу идентификации динамической модели (Вариант 7)

15. Решить задачу идентификации динамической модели (Вариант 8)

16. Решить задачу идентификации динамической модели (Вариант 9)

#### 14.1.3. Темы докладов

1. Функционально-логическое моделирование электронных схем.

2. Моделирование микропроцессорных устройств и систем.

- 3. Моделирование компьютерных систем
- 4. Моделирование компьютерных сетей
- 5. Электромагнитное моделирование.

6. Промышленное моделирование.

7. Моделирование технологических процессов микроэлектроники.

8. Моделирование технологических процессов наноэлектроники.

9. Моделирование приборов оптоэлектроники (фотоники, голографии).

10. Моделирование приборов интегральной и волоконной оптики.

11. Моделирование наноструктур.

#### 14.1.4. Темы индивидуальных заданий

Информационно-физическое моделирование управляемого выпрямителя  $\mathbf{B}$ системе MatLab/Simulink.

Аналитическое моделирование электрической цепи методом переменных состояний в системе MathCad.

#### **14.1.5. Темы рефератов**

- 1. Функционально-логическое моделирование электронных схем.
- 2. Моделирование микропроцессорных устройств и систем.
- 3. Моделирование компьютерных систем
- 4. Моделирование компьютерных сетей
- 5. Электромагнитное моделирование.
- 6. Промышленное моделирование.
- 7. Моделирование технологических процессов микроэлектрони-ки.
- 8. Моделирование технологических процессов наноэлектроники.
- 9. Моделирование приборов оптоэлектроники (фотоники, голо-графии).
- 10. Моделирование приборов интегральной и волоконной опти-ки.
- 11. Моделирование наноструктур.
- 1. Функционально-логическое моделирование электронных схем.
- 2. Моделирование микропроцессорных устройств и систем.
- 3. Моделирование компьютерных систем
- 4. Моделирование компьютерных сетей
- 5. Электромагнитное моделирование.
- 6. Промышленное моделирование.
- 7. Моделирование технологических процессов микроэлектрони-ки.
- 8. Моделирование технологических процессов наноэлектроники.
- 9. Моделирование приборов оптоэлектроники (фотоники, голо-графии).
- 10. Моделирование приборов интегральной и волоконной опти-ки.
- 11. Моделирование наноструктур.

#### **14.1.6. Темы контрольных работ**

Понятийно определительный аппарат в области моделирования устройств, систем и технологий электроники, микро- и наноэлектроники

#### **14.1.7. Темы лабораторных работ**

Исследование влияния методов и параметров моделирования на адекватность компьютерных моделей

Исследование процесса моделирования электрических цепей и устройств электроники в программе PSpice САПР OrCAD

Исследование способов создания моделей элементно-узловой базы в системах моделирования

Исследование методов идентификации моделей

#### **14.2. Требования к оценочным материалам для лиц с ограниченными возможностями здоровья и инвалидов**

Для лиц с ограниченными возможностями здоровья и инвалидов предусмотрены дополнительные оценочные материалы, перечень которых указан в таблице 14.

Таблица 14 – Дополнительные материалы оценивания для лиц с ограниченными возможностями здоровья и инвалидов

| $\sim$<br>Категории<br>обучающихся                    | Виды дополнительных оценочных<br>материалов                                                                    | Формы контроля и оценки<br>результатов обучения                                             |
|-------------------------------------------------------|----------------------------------------------------------------------------------------------------|---------------------------------------------------------------------------------------------|
| С нарушениями<br>слуха                                | Тесты, письменные самостоятельные<br>работы, вопросы к зачету,<br>контрольные работы                           | Преимущественно письменная<br>проверка                                                      |
| С нарушениями<br>зрения                               | Собеседование по вопросам к зачету,<br>опрос по терминам                                                       | Преимущественно устная проверка<br>(индивидуально)                                          |
| С нарушениями<br>опорно-<br>двигательного<br>аппарата | Решение дистанционных тестов,<br>контрольные работы, письменные<br>самостоятельные работы, вопросы к<br>зачету | Преимущественно дистанционными<br>методами                                                  |
| С ограничениями по<br>общемедицинским<br>показаниям   | Тесты, письменные самостоятельные<br>работы, вопросы к зачету,<br>контрольные работы, устные ответы            | Преимущественно проверка<br>методами исходя из состояния<br>обучающегося на момент проверки |

#### **14.3. Методические рекомендации по оценочным материалам для лиц с ограниченными возможностями здоровья и инвалидов**

Для лиц с ограниченными возможностями здоровья и инвалидов предусматривается доступная форма предоставления заданий оценочных средств, а именно:

- − в печатной форме;
- − в печатной форме с увеличенным шрифтом;
- − в форме электронного документа;
- − методом чтения ассистентом задания вслух;
- − предоставление задания с использованием сурдоперевода.

Лицам с ограниченными возможностями здоровья и инвалидам увеличивается время на подготовку ответов на контрольные вопросы. Для таких обучающихся предусматривается доступная форма предоставления ответов на задания, а именно:

- письменно на бумаге;
- − набор ответов на компьютере;
- − набор ответов с использованием услуг ассистента;
- − представление ответов устно.

Процедура оценивания результатов обучения лиц с ограниченными возможностями здоровья и инвалидов по дисциплине предусматривает предоставление информации в формах, адаптированных к ограничениям их здоровья и восприятия информации:

#### **Для лиц с нарушениями зрения:**

- − в форме электронного документа;
- в печатной форме увеличенным шрифтом.

#### **Для лиц с нарушениями слуха:**

- − в форме электронного документа;
- − в печатной форме.

#### **Для лиц с нарушениями опорно-двигательного аппарата:**

- − в форме электронного документа;
- − в печатной форме.

При необходимости для лиц с ограниченными возможностями здоровья и инвалидов процедура оценивания результатов обучения может проводиться в несколько этапов.